## **Insert your title here**

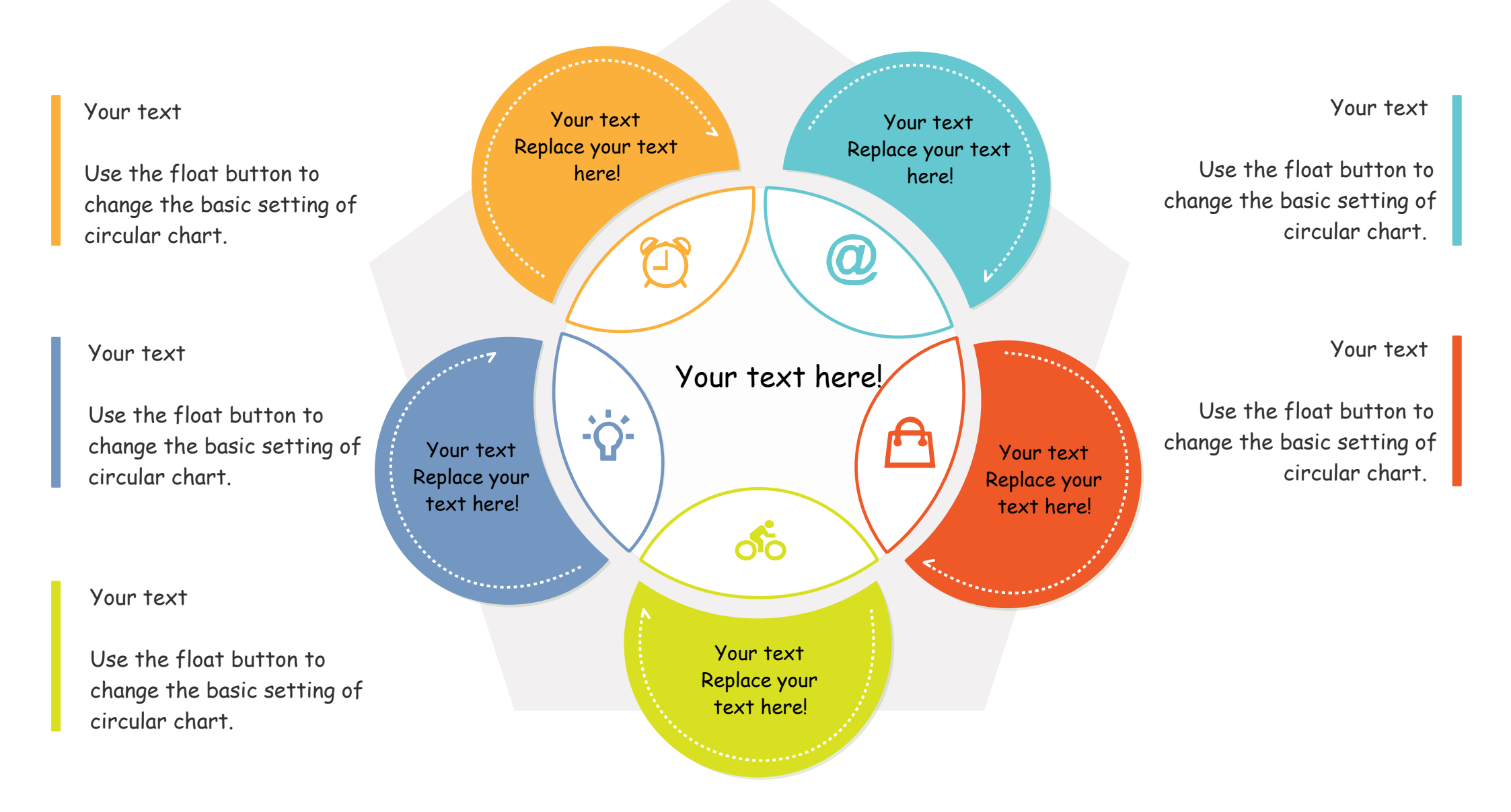

Use the float button to change the basic setting of circular chart.